# Modules, Interfaces et Encapsulation

# 1. Retour sur les modules

Un module python est un fichier python contenant des fonctions, des constantes (et des constructeurs d'objets, mais nous verrons ça un peu plus tard) regroupées dans ce chier, car elles traitent de la même **structure de données**.

#### **Un exemple**

Par exemple, dans un logiciel de géométrie dynamique tel que GeoGebra, on pourrait avoir :

- un module qui s'occupera exclusivement de la partie graphique, c'est-à-dire du tracé des formes ;
- un module qui s'occupera des interactions avec l'utilisateurs ce qu'on appelle la **GUI** (*Graphic User Interface*) ;
- un ou des modules pour calculer les intersections entre des formes géométriques ;
- bien d'autres possibilités...
- et le programme principal qui lui **importera** les modules précédents et gèrera les évènements liant tous les objets mathématiques et les évènements de l'utilisateurs. On dira que ce programme **dépend** des autres modules.

#### **Importer un module**

Il existe plusieurs possibilités pour importer un module. Dans la suite des exemples, le module toto , contenant les fonctions bidule() et truc() est situé :

- · soit dans le même dossier que le fichier qui l'importe ;
- soit dans un dossier accessible par le système ( dossier faisant partie de la variable PATH de windows par exemple).

**Import complet**

```
import toto
toto.bidule()
```

```
toto.truc()
```
Toutes les fonctions du module toto sont importées, et elles le sont dans un **namespace** (**espace de nommage**) spécique. Les fonctions sont alors appelées en les **préfixant** par le nom du module (toto.).

```
Import complet avec alias
```

```
import toto as to
to.bidule()
to.truc()
```
Comme pour l'import complet, toutes les fonctions du module toto sont importées, et elles le sont dans un **namespace** (**espace de nommage**) spécique. Les fonctions sont alors appelées en les **préxant** par **l'alias** du module ( to1. ).

**Import partiel dans le namespace courant**

```
from toto import bidule
```
bidule()

Ici, seul la fonction bidule() est importée, mais elle l'est **directement dans le namespace principal** (autrement dit **main**) du fichier effectuant l'import. La fonction truc() n'est pas appelable (elle n'existe pas pour l'interpréteur).

```
Import complet dans le namespace courant
```

```
from toto import *
bidule()
truc()
```
Toutes les fonctions sont appelées **directement dans l'espace de nom principal** (soit le **namespace de main**) du chier effectuant l'import.

 $\triangle$  C'est une pratique périlleuse ! Si une fonction du module porte le même nom qu'une fonction du fichier appelant, celle importée écrasera celle du fichier courant. C'est parfois utile lorsqu'on veut modifier le comportement d'une fonction(voir l'exemple cidessous), mais attention on peut alors rencontrer des erreurs majeures !

```
Fichier principal
Fichier mon_module.py
from mon_module import *
print("Pain ")
def print(truc) :
    print(truc*3+"Tarte Tatin"*2)
```
**Sortie attendue**

Probablement, ce qui est attendu par la sortie du fichier principal est juste la chaîne de caractères "Pain ". Mais la fonction **built-in** print() a été écrasée par celle du module mon\_module.py .

**Sortie réelle**

"Pain Pain Pain Tarte Tatin Tarte Tatin¨

La véritable fonction appelée est celle du module mon\_module.py.

(Pour ceux qui ont en tête la marche impériale, c'est normal...)

#### **Remarque**  $\boldsymbol{C}$

Il est toutefois possible d'importer un fichier présent dans un autre dossier :

- soit en utilisant une adresse absolue import 'C:\Mes\_Programmes\Python\toto.py' ;
- soit en utilisant une adresse relative import '..\toto.py' (si toto.py est situé dans le dossier parent du fichier qui importe).

# 2. Interfaces

#### **E** Conception logicielle

Dans la conception de logiciels à grande échelle, ou à plusieurs programmeur·euse·s (et à l'heure actuelle il est fréquent d'avoir plusieurs milliers de programmeur·euse·s concevant un logiciel), il est important de pouvoir séparer les différents éléments du programme en **sous-ensembles cohérents et ayant le minimum d'interactions entre eux**. En particulier, ils se doivent d'être le plus **étanches** possibles quant à leur fonctionnement - c'est-à-dire les plus indépendants possible. On retrouve ici que la notion d'**interface** est essentielle.

Pour chaque module, on peut donc distinguer :

- une **interface**, c'est-à-dire la description des différentes fonctions du module et de leurs arguments (obligatoires ou facultatifs). Il s'agit donc d'une *documentation* la plus claire possible sur la manière d'*utiliser* le module.
- une **implémentation**, c'est-à-dire la manière dont sont codées ces fonctions (choix de structures, nom des variables intermédiaires, etc).

#### **Un exemple d'interface**

Un module utilisable pour la fonction factorisée contient\_doublon(t) aura pour interface :

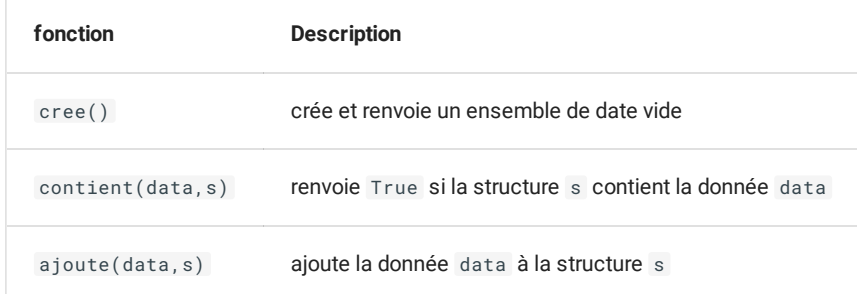

Vous constaterez que dans cette description, il n'est nul part fait mention de la *nature de la structure*. Il pourrait s'agir aussi bien de liste, de tableau de bits, de tables de hachage...

#### **Exercice : réalisation de modules**

Dans chacun des cas suivants, construire un module réalisant l'interface ci-dessus, et le tester en l'important dans le fichier rechercheDates.py où vous aurez modifié la fonction contient\_doublon(t) par la version factorisée de celle-ci.

1. un module dateTab , dont la structure est implémentée sous la forme d'un tableau.

2. un module dateBool , dont la structure est implémentée sous la forme d'un tableau de booléen.

3. un module dateHash , dont la structure est implémentée sous la forme d'une table de hachage.

Il est bien entendu essentiel de s'inspirer des exemples donné dans la page [d'introduction](file:///home/fabien/Documents/GitHub/ZoneNSI.md/site/NSI/Terminale/C01/Intro/).

# 3. Notions d'encapsulation

#### **A** Notion d'encapsulation

Le contrat qu'une **interface** établit entre l'utilisateur·trice et l'auteur·trice d'un module ne porte pas sur les moyens, mais **sur les résultats** : l'auteur·trice s'engage à ce que les résultats produits par l'utilisation de ses fonctions soient bien ceux décrits dans l'interface, mais il ou elle est libre de s'y prendre comme il ou elle le souhaite.

En particulier il ou elle est libre d'introduire des fonctions, variables, constantes, ..., qui **ne sont pas incluses dans l'interface**. On parle alors de fonctions, variables, constantes **encapsulées** dans le module.

Le contrat explicite est que l'utilisateur·trice **ne doit en aucun cas** utiliser ces données encapsulées. Dans le cas contraire, si l'auteur·trice du module change son approche et modifie ces données internes, le programme du ou de la client·e risque de devenir non fonctionnel.

#### **Norme en Python**

En Python, l'auteur·trice d'un module peut indiquer que certains éléments sont **privés** (c'est-à-dire encapsulées) en faisant commencer leur nom par un caractère *underscore* \_ .

### **Exemple**

Imaginons un module secondDegre.py dont l'interface est définie ainsi :

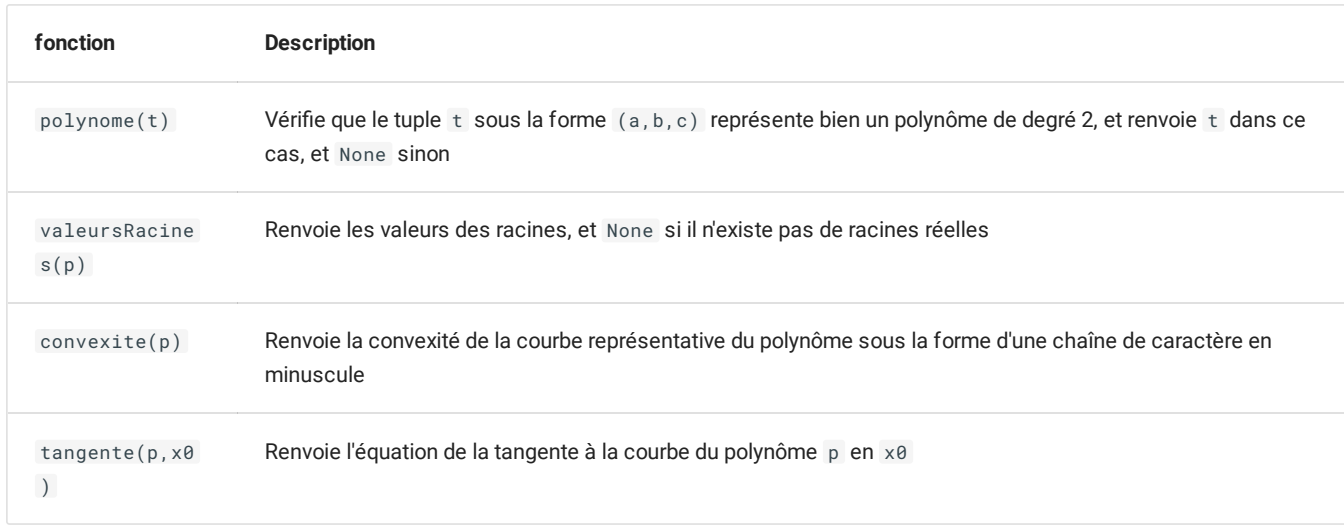

Dans l'interface de ce module, on considère que le calcul du discriminant est une opération privée.

On aurait alors comme possibilité d'implémentation (non complète):

```
from math import sqrt
def polynome(t) :
   a, b, c = tif a == 0 :
       return None
   return t
def _discriminant(p) :
   if polynome(p) is not None :
       a, b, c = \text{polynome}(p)return b***2 - 4*axc
   return None
def _nombreRacines(p) :
    ...
def valeursracines(p) :
    ...
def convexite(p) :
    ...
def _calcule(p,x) :
    ...
def _nombreDerive(p, x0) :
    ...
def tangente(p, x0) :
    ...
```
Dans ce module, les fonctions préfixées par \_ sont considérées comme privées, et ne faisant pas partie de l'interface.

## **2** Exercice

Créer un module secondDegre.py contenant a minima la totalité des fonctions précédentes et implémenter toutes ces fonctions.

### **Encapsulation dans d'autres langages**

Il faut noter que la notion de fonction ou variable privée en Python n'est qu'une convention. **Rien n'empêche réellement l'utilisateur·trice du module d'utiliser ces fonctions privées**.

C'est loin d'être le cas dans d'autres langages (comme C++ ou Java ), qui introduisent un contrôle strict de l'encapsulation en rendant l'accès aux éléments privés impossible.